# Plant Maintenance with SAP®— Practical Guide

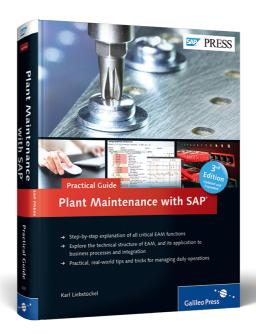

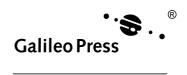

# **Contents at a Glance**

| 1 | About This Book                                   | 17  |
|---|---------------------------------------------------|-----|
| 2 | Plant Maintenance and SAP: A Contradiction?       | 25  |
| 3 | Organizational Structures                         | 41  |
| 4 | Structuring of Technical Systems                  | 55  |
| 5 | Business Processes                                | 149 |
| 6 | Integrating Applications from Other Departments   | 375 |
| 7 | Plant Maintenance Controlling                     | 441 |
| 8 | New Information Technologies in Plant Maintenance | 501 |
| 9 | Usability                                         | 577 |
| Α | List of Sources                                   | 631 |
| В | Overviews                                         | 637 |
| C | The Author                                        | 651 |
| D | Acknowledgments                                   | 653 |

# Contents

|   |                                                                       |                                      | d Edition:<br>Edition                                                                                                    | 13<br>15                   |
|---|-----------------------------------------------------------------------|--------------------------------------|----------------------------------------------------------------------------------------------------|----------------------------|
| 1 | Abou                                                                  | ıt This                              | Book                                                                                                    | 17                         |
|   | 1.1<br>1.2<br>1.3                                                     | What T                               | Audience This Book Can and Cannot Do re of This Book                                                                                                    | 19<br>20<br>21             |
| 2 | Plant                                                                 | : Maint                              | enance and SAP: A Contradiction?                                                                                                    | 25                         |
|   | <ul><li>2.1</li><li>2.2</li><li>2.3</li><li>2.4</li><li>2.5</li></ul> | New Sp<br>New M<br>Mainte<br>SAP Pla | Naintenance Today: New Ideas Need Dace Naintenance Terminology Inance Strategies over the Course of Time Inant Maintenance over the Course of Time IP 6.0                               | 26<br>28<br>32<br>34<br>35 |
| 3 | Orga                                                                  | nizatio                              | nal Structures                                                                                                    | 41                         |
|   | 3.1                                                                   | 3.1.1<br>3.1.2<br>3.1.3<br>3.1.4     | ganizational Units  The Plant from a Maintenance Perspective  Maintenance-Specific Organizational Units  Other General Organizational Units  Plant-Specific and Cross-Plant Maintenance | 41<br>42<br>44<br>45<br>47 |
| 4 | Struc                                                                 | turing                               | of Technical Systems                                                                                                    | 55                         |
|   | 4.1                                                                   | Actions<br>the SAI                   | s before Mapping Your Technical Systems in P Systemements for Structuring Technical Systems and                                                                                         | 56                         |
|   | 4.2                                                                   |                                      | Use Them Functional Locations and Reference Functional                                                                                                    | 71                         |
|   |                                                                       |                                      | Locations                                                                                                    | 71                         |
|   |                                                                       | 4.2.2<br>4.2.3                       | Equipment and Serial NumbersLinks and Object Networks                                                                                                    | 83<br>93                   |

|   |       | 4.2.4<br>4.2.5<br>4.2.6<br>4.2.7 | Linear Asset Management  Material and PM Assemblies  BOMs  Classification | 94<br>103<br>110<br>114 |
|---|-------|----------------------------------|---------------------------------------------------------------------------|-------------------------|
|   |       | 4.2.8<br>4.2.9                   | Product Structure Browser                                                 | 120<br>122              |
| 5 | Busii | ness Pr                          | ocesses                                                                   | 149                     |
|   | 5.1   | What \                           | You Should Do before You Map Your Business                                |                         |
|   |       | Proces                           | ses in the SAP System                                                     | 150                     |
|   | 5.2   | Planne                           | d Repairs Business Process                                                | 158                     |
|   |       | 5.2.1                            | Notification                                                              | 160                     |
|   |       | 5.2.2                            | Planning                                                                  | 176                     |
|   |       | 5.2.3                            | Controlling                                                               | 207                     |
|   |       | 5.2.4                            | Processing                                                                | 221                     |
|   |       | 5.2.5                            | Completion                                                                | 223                     |
|   | 5.3   | Immed                            | liate Repairs Business Process                                            | 232                     |
|   | 5.4   | Shift N                          | otes and Shift Reports                                                    | 238                     |
|   | 5.5   | Externa                          | al Processing                                                             | 245                     |
|   |       | 5.5.1                            | Basic Principles of External Processing                                   |                         |
|   |       |                                  | Assignment                                                                | 245                     |
|   |       | 5.5.2                            | External Services as an Individual Purchase                               |                         |
|   |       |                                  | Order                                                                     | 248                     |
|   |       | 5.5.3                            | External Services with External Work Centers                              | 253                     |
|   |       | 5.5.4                            | External Services with Service Specifications                             | 257                     |
|   | 5.6   | Refurb                           | ishment Business Process                                                  | 262                     |
|   | 5.7   | Subcor                           | ntracting Business Process                                                | 273                     |
|   | 5.8   | Preven                           | tive Maintenance Business Process                                         | 280                     |
|   |       | 5.8.1                            | Basic Principles of Preventive Maintenance                                | 281                     |
|   |       | 5.8.2                            | Objects of Preventive Maintenance                                         | 283                     |
|   |       | 5.8.3                            | Maintenance Task Lists                                                    | 287                     |
|   |       | 5.8.4                            | Preventive Maintenance, Time-Based                                        | 296                     |
|   |       | 5.8.5                            | Preventive Maintenance, Performance-Based                                 | 316                     |
|   |       | 5.8.6                            | Preventive Maintenance, Time-Based and                                    |                         |
|   |       |                                  | Performance-Based                                                         | 326                     |
|   |       | 5.8.7                            | Inspection Rounds                                                         | 333                     |
|   | 5.9   | Condit                           | ion-Based Maintenance Business Process                                    | 341                     |
|   | 5.10  | Calibra                          | tion of Test Equipment Business Process                                   | 344                     |

|   | 5.11  | Pool As  | set Management Business Process          | 356 |
|---|-------|----------|------------------------------------------|-----|
|   | 5.12  | Project- | -Based Maintenance Business Process      | 363 |
|   |       | 5.12.1   | SAP Project System                       | 364 |
|   |       | 5.12.2   | Maintenance Event Builder                | 370 |
| 6 | Integ | rating   | Applications from Other Departments      | 375 |
|   | 6.1   | How O    | ther Departments Are Involved            | 375 |
|   | 6.2   | Integra  | tion within SAP ERP                      | 376 |
|   |       | 6.2.1    | Materials Management                     | 377 |
|   |       | 6.2.2    | Production Planning and Control          | 386 |
|   |       | 6.2.3    | Digression: In-house Production of Spare |     |
|   |       |          | Parts for Stock                          | 391 |
|   |       | 6.2.4    | Quality Management                       | 396 |
|   |       | 6.2.5    | Environment, Health, and Safety          | 397 |
|   |       | 6.2.6    | Financial Accounting                     | 400 |
|   |       | 6.2.7    | Asset Accounting                         | 402 |
|   |       | 6.2.8    | Controlling                              | 405 |
|   |       | 6.2.9    | Real Estate Management                   | 415 |
|   |       | 6.2.10   | Human Capital Management                 | 418 |
|   |       | 6.2.11   | Service and Sales                        | 423 |
|   | 6.3   | Integra  | tion with Other SAP Systems              | 426 |
|   |       | 6.3.1    | Integration with SAP NetWeaver MDM       | 426 |
|   |       | 6.3.2    | Integration with SAP SRM                 | 428 |
|   | 6.4   | Integra  | tion with Non-SAP Systems                | 431 |
|   |       | 6.4.1    | Operations Monitoring Systems            | 432 |
|   |       | 6.4.2    | Operations Information Systems           | 435 |
|   |       | 6.4.3    | Service Specifications and Entry of      |     |
|   |       |          | Services Performed                       | 438 |
| 7 | Plant | Maint    | enance Controlling                       | 441 |
|   | 7.1   | What P   | lant Maintenance Controlling Involves    | 441 |
|   | 7.2   |          | ols for Obtaining Information and How to |     |
|   |       |          | em                                       | 446 |
|   |       | 7.2.1    | SAP List Viewer                          | 446 |
|   |       | 7.2.2    | SAP Quick Viewer                         | 454 |
|   |       | 7.2.3    | SAP ERP Logistics Information System     | 459 |
|   |       | 7.2.4    | SAP NetWeaver BW                         | 469 |
|   |       |          |                                          |     |

|   |      | 7.2.5   | Comparison of LIS and SAP NetWeaver BW    | 479 |
|---|------|---------|-------------------------------------------|-----|
|   | 7.3  | SAP To  | ools for Budgeting and How to Use Them    | 481 |
|   |      | 7.3.1   | Order Budgeting                           | 481 |
|   |      | 7.3.2   | Cost Center Budgeting                     | 483 |
|   |      | 7.3.3   | Budgeting with IM Programs                | 485 |
|   |      | 7.3.4   | Budgeting Using WBS Elements              | 488 |
|   |      | 7.3.5   | Maintenance Cost Budgeting                | 492 |
| 8 | New  | Inform  | nation Technologies in Plant              |     |
|   | Main | itenano | ce                                        | 501 |
|   | 8.1  | SAP No  | etWeaver Portal                           | 502 |
|   |      | 8.1.1   | Role Concept                              | 503 |
|   |      | 8.1.2   | Service Maps, Overviews, and Reports      | 504 |
|   |      | 8.1.3   | After-Event Recording                     | 507 |
|   |      | 8.1.4   | Technical Structure View                  | 509 |
|   | 8.2  | Electro | onic Parts Catalogs                       | 511 |
|   | 8.3  | Easy W  | /eb Transaction                           | 514 |
|   | 8.4  | Collabo | oration Folders                           | 516 |
|   | 8.5  | Vision  | or Reality?                               | 518 |
|   |      | 8.5.1   | Electronic Data Exchange                  | 518 |
|   |      | 8.5.2   | Vendor Portal                             | 520 |
|   |      | 8.5.3   | Virtual Spare Parts Storage               | 521 |
|   |      | 8.5.4   | Virtual Personnel Capacities              | 522 |
|   |      | 8.5.5   | Sell Rather Than Scrap                    | 523 |
|   | 8.6  | SAP N   | etWeaver Business Client                  | 524 |
|   |      | 8.6.1   | General Functions                         | 525 |
|   |      | 8.6.2   | Roles, Task Lists, Overviews, and Reports | 527 |
|   |      | 8.6.3   | Confirming Unplanned Jobs                 | 528 |
|   |      | 8.6.4   | Asset Viewer                              | 529 |
|   |      | 8.6.5   | Side Panels                               | 531 |
|   |      | 8.6.6   | SAP Visual Enterprise Viewer              | 532 |
|   | 8.7  | Mobile  | Maintenance                               | 535 |
|   |      | 8.7.1   | Fundamentals of Mobile Maintenance        | 535 |
|   |      | 8.7.2   | Paging                                    | 541 |
|   |      | 8.7.3   | Mobile Asset Management                   | 543 |
|   |      | 8.7.4   | SAP Work Manager                          | 550 |
|   |      | 8.7.5   | SAP Rounds Manager                        | 560 |
|   |      |         |                                           |     |

|                                           |       | 8.7.6         | Other Aspects of Mobile Platforms       | 561 |
|-------------------------------------------|-------|---------------|-----------------------------------------|-----|
|                                           |       | 8.7.7         | RFID                                    | 562 |
|                                           | 8.8   | Service-      | -Oriented Architecture                  | 566 |
|                                           | 8.9   | SAP HA        | NA                                      | 571 |
| 9                                         | Usab  | ility         |                                         | 577 |
|                                           | 9.1   | What is       | Meant by Usability?                     | 578 |
|                                           | 9.2   |               | ng Usability                            | 583 |
|                                           | 9.3   | Why Us        | sability Does Not Mean User Acceptance  | 584 |
|                                           | 9.4   |               | portance of User Acceptance in Plant    |     |
|                                           |       | Mainte        | nance                                   | 587 |
|                                           | 9.5   | SAP Sys       | stem Options to Improve Usability       | 590 |
|                                           |       | 9.5.1         | General User Parameters                 | 592 |
|                                           |       | 9.5.2         | Maintenance-Specific User Parameters    | 593 |
|                                           |       | 9.5.3         | Roles and Favorites                     | 594 |
|                                           |       | 9.5.4         | List Variants                           | 596 |
|                                           |       | 9.5.5         | Personalizing Input Help                | 596 |
|                                           |       | 9.5.6         | Buttons and Key Combinations            | 597 |
|                                           |       | 9.5.7         | Table Controls                          | 598 |
|                                           |       | 9.5.8         | Transaction Variants                    | 601 |
|                                           |       | 9.5.9         | Customizing                             | 603 |
|                                           |       | 9.5.10        | Action Box                              | 604 |
|                                           |       | 9.5.11        | GuiXT                                   | 606 |
|                                           |       | 9.5.12        | Upstream Transactions                   | 607 |
|                                           |       | 9.5.13        | Web User Interface                      | 610 |
|                                           |       | 9.5.14        | Customer Exits                          | 611 |
|                                           |       | 9.5.15        | Other Programming Techniques            | 613 |
|                                           | 9.6   | Usabilit      | ry Study for SAP ERP 6.0                | 616 |
|                                           |       | 9.6.1         | Preparation and Execution               | 616 |
|                                           |       | 9.6.2         | Results                                 | 621 |
|                                           |       | 9.6.3         | Conclusions                             | 626 |
| Ар                                        | pendi | ces <u></u> . |                                         | 629 |
| Α                                         |       |               | ;                                       | 631 |
| A<br>B                                    |       |               |                                         | 637 |
| J                                         | B.1   |               | nal Comparison of Structuring Resources | 637 |
|                                           | B.2   |               | ns of Notifications and Orders          | 638 |
| b.2 Tunctions of Notifications and Orders |       |               | C Childudolis and Oldels                | 550 |

## Contents

|     | B.3   | Integration Aspects       | 642 |
|-----|-------|---------------------------|-----|
|     | B.4   | Standard Reports of PM-IS | 648 |
| C   | The A | uthor                     | 651 |
| D   | Ackno | owledgments               | 653 |
|     |       |                           |     |
| Ind | ex    |                           | 655 |

# Preface to the Third Edition

Dear Readers.

This is the third edition of the maintenance manual, and, as you may have noticed, its title was slightly modified this time to *SAP Plant Maintenance—Practical Guide*. Are you wondering why it was modified?

Due to the positive experience with other applications, SAP PRESS has decided to publish a second book for area of Plant Maintenance, *Configuring SAP Plant Maintenance* which will be released in the summer of 2014. There, you will find all the appropriate answers to your questions related to the implementation and customization of EAM. While these aspects were dealt with only briefly in the previous two editions of this book, they are discussed in the appropriate breadth and depth in *Configuring SAP Plant Maintenance*.

Consequently, the previous Chapter 9 of *SAP Projects in Plant Mainte-nance* and all the more detailed information on Customizing settings will be moved from the previous edition to the new EAM Configuration book.

They are now replaced by the following new sections:

- ▶ Linear Asset Management
- ► Production of spare parts
- ► Integration with SAP Environment, Health, and Safety Management (EHS Management)
- ▶ SAP NetWeaver Business Client as the new user interface
- SAP Work Manager and SAP Rounds Manager as new mobile solutions
- SAP HANA as the new database
- ► Additional information on usability (user acceptance, table controls, action box)

In addition, all enhancements from Enhancement Packages 5 and 6 (a few even from Enhancement Package 7) were included—and there were quite a few.

Finally, you will find a supplementary fold-out map (a "reference card"), which includes the most important maintenance transactions. If you were an SAP R/2 user, you know it from RM-INST and have sorely missed it in SAP R/3 and SAP ERP. You now have one again! You will also find a document with all transactions for download at <a href="http://www.sap-press.com/H3316">http://www.sap-press.com/H3316</a>.

I now hope you enjoy reading this manual, and good luck in your SAP maintenance projects.

Yours.

I Ludull

# Preface to the First Edition

The ongoing technicalization of production, combined with the continually increasing automation of production processes, means that the availability of production facilities and the quality of production are exerting an ever-increasing influence on the success of enterprises. The maintenance of technical systems has a direct effect on the competitiveness of modern enterprises and makes an important contribution to financial results. Plant maintenance does not just involve ensuring that technical systems are in working order and available; it also has to do with other aspects of operating technical systems, such as plant safety, product quality, and environmental protection.

Modern maintenance operations, therefore, are much more than simply maintenance and repair teams, as they represent a comprehensive asset management concept that is incorporated into the processes along the entire lifecycle of technical systems, from procurement to operations, plant rebuilds and modernization, to reinvestments.

Furthermore, the demands made of plant maintenance teams have evolved over time, such that modern asset management technology is now essential. The increasing proportion of complex technical systems and the growing popularity of electronic components and assemblies are creating increased demand for specialists in areas such as electronics and information technology, alongside the traditional setups. In many cases, there is a need for external experts who collaborate as service providers and service partners with enterprises' own in-house plant technicians and take care of the entirety of technical systems in companies.

These developments mean that maintenance management systems must be able to deal with the changing circumstances in asset management, provide flexibility when it comes to the structuring of technical systems, and work with the different work processes of both internal and external maintenance teams. The topic of *plant maintenance* was an important focus of SAP as far back as the early years of application development. Right from the start, SAP was aware of the need for a comprehensive definition of asset management and therefore extended its focus beyond the basic topics of inspection, maintenance, and repair. Processes such as building a new plant or modernizing an existing one, calibrating test equipment, and refurbishing repairable spares were taken into account in the development of a comprehensive asset management solution.

Maintenance processes in their various forms are now part of a variety of industries. In addition to the repair, inspection, and maintenance processes that are common to several industries, there are also company-specific elements and special requirements unique to individual industries. These can include special approval procedures (such as the work clearance procedure for power generators), complex maintenance planning techniques (such as those in aircraft maintenance), and project-based plant maintenance (large-scale revision).

With *Enterprise Asset Management*, SAP has developed a flexible asset management and maintenance system that has proved its value in numerous installations in a wide variety of industries worldwide. Asset management is also a permanent part of the *Solution Maps* of the various asset-intensive industries. Following on from this, the concept of an asset as a resource in the form of Enterprise Asset Management (EAM) is also part of the overall *Enterprise Resource Planning* (ERP) system.

This book introduces readers to the wide range of potential uses of asset management within the SAP system. Thanks to his role right from the start as a consultant on a wide range of customer projects in various industries, the author has extensive SAP experience and has influenced and was actively involved in the development of the SAP *Plant Maintenance* solution. Thus, he is able to offer a plethora of useful, first-hand information in this manual.

I hope this book will give you the ideas and information you need and that you can implement them successfully in your own projects.

#### **Rolf Peter Westhues**

Former Vice President, SAP AG

This chapter provides information about the essential elements for maintenance processing in the SAP system: the general organizational units, maintenance-specific organizational units, and work center.

# 3 Organizational Structures

The definition of organizational structures covers the following areas: the general SAP organizational units (for example, controlling area, company code, plant, and storage location), definition of maintenance-specific organizational units (for example, location or plant section), and finally, definition of maintenance work centers (for example, mechanical workshop, electrical workshop, measurement, and control).

# 3.1 SAP Organizational Units

The organizational units form the basis of all master data and business processes in SAP ERP. In the following sections, you will learn about the most important organizational units from a maintenance perspective.

# Organizational Units in the SAP Project

[+]

Note: If you implement EAM, the general organizational units in the SAP system (for example, the company code, controlling area, and plant) are usually already defined. This is because they were defined when other applications (such as CO, MM, and so on) were implemented. Therefore, you can influence the design only if EAM is implemented from the outset or if you define separate organizational units from a pure maintenance perspective.

# 3.1.1 The Plant from a Maintenance Perspective

The plant is undoubtedly the most important organizational unit for plant maintenance. It fulfills several maintenance functions:

Functions of the plant

- ► A plant is responsible for planning maintenance activities. In this context, this plant is known as a *planning plant*. To convert a plant to a planning plant, you use the Customizing function Maintain Planning Plant.
- ▶ All technical objects to be maintained are physically located in a plant (functional location, equipment, serial number). Here, this plant is known as a *maintenance plant*. A plant becomes a maintenance plant if you create a technical object there. To assign the planning plant responsible for the maintenance plant, you use the Customizing function ASSIGN MAINTENANCE PLANNING PLANT.
- ► You require a plant with a storage location in which you can store spare parts.
- ► Furthermore, some technical objects (serial numbers) can be stored in a plant with a storage location.

#### 3.1.2 Maintenance-Specific Organizational Units

Maintenance plant-specific or planning plantspecific? Additional maintenance-specific organizational units (either maintenance plant–specific or planning plant–specific) play an important role within a plant (see Figure 3.1).

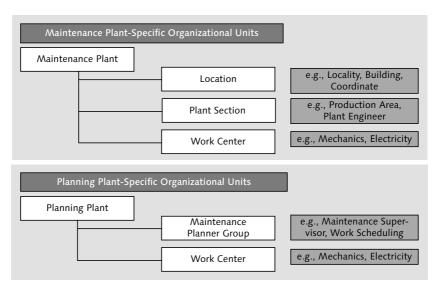

Figure 3.1 Maintenance Plant and Planning Plant

Technical objects (functional location, equipment) also contain all of the maintenance plant–specific and planning plant–specific data, which is then copied to notifications and purchase orders. This data is explained in more detail next.

Work centers perform maintenance tasks or are responsible for such tasks. Work centers relate to either the planning or maintenance plant (see Section 3.2).

Work center

A planner group is responsible for planning maintenance tasks and also relates to a planning plant. You maintain planner groups using the Customizing function Define Planner Groups.

Planner group

#### **Using Planner Groups**

[+]

You set up maintenance planner groups, for example, if you want to map work scheduling or individual maintenance planners known by name.

You use a label to indicate the physical location of a technical object. A location is always defined with reference to a maintenance plant; you maintain locations using the Customizing function Maintain Location.

Location

#### **Naming Locations**

[+]

In practice, either building numbers (for example, F141 or WDF21) or, if they exist, plant coordinates (for example, A01 or K15) have become commonly used locations.

You define the responsibilities for the operation of the (production) plant as the plant section; you maintain plant sections using the Customizing function Define Plant Sections.

Plant section

#### Responsibilities for the Plant Section

[+]

In practice, either the plant engineer responsible for the technical system or the production area belonging to the technical system is commonly used as a plant section.

### 3.1.3 Other General Organizational Units

In addition to the maintenance-specific organizational units, there are other general organizational units that are also relevant for EAM.

Company code

You assign a plant to the company code (see Figure 3.2). The company code is the smallest organizational unit for which a complete, self-contained set of accounts can be drawn up for the purposes of external reporting ("the company"). This involves recording all relevant transactions and generating balance sheets and profit and loss statements.

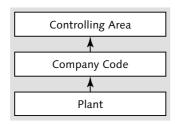

Figure 3.2 General Organizational Units

When you assign a technical object to a maintenance plant, you also automatically assign its company code in the background.

Controlling area

The controlling area is an organizational unit within a company for which a self-contained cost accounting can be performed. A controlling area may include one or more company codes.

When you assign a technical object to a maintenance plant, you not only create its company code, but also determine its controlling area. Similarly, when you assign a work center to a plant, you also assign its controlling area.

## [+] Controlling Areas Involved

From a plant maintenance perspective, it is always favorable if the controlling area of the technical object and the controlling area of the work center are identical.

You may now be wondering why this is favorable. This will be explained in the next section.

### 3.1.4 Plant-Specific and Cross-Plant Maintenance

For business processes in plant maintenance, you need to differentiate between order planning and execution in the same plant and order planning and execution in different plants.

#### **Plant-Specific Maintenance**

In practice, you most frequently encounter a situation in which the maintenance requirement is planned in the same plant in which it originates, the purchase orders are fulfilled by workshops in the same plant, and the spare parts are stored within the same plant. In Figure 3.3, this plant is known as Plant 1000. The following applies here: maintenance plant = planning plant = plant with spare parts storage.

Requirements, planning, and execution in the same plant

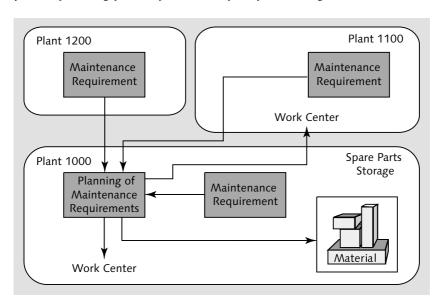

Figure 3.3 Plant and Plant Maintenance

#### **Cross-Plant Maintenance**

In addition to plant-specific maintenance, other situations are also to be found:

Requirements and execution in different plants

- ▶ In a plant (here, for example, 1200), there is a requirement because a technical system is to be maintained there (that is, in the maintenance plant), but all other functions (planning, order execution, spare parts storage) are the responsibility of another plant (here, for example, 1000).
- ▶ There is a requirement in a plant (here, for example, 1100), and additional sub-functions (order execution) are also the responsibility of this plant, but other sub-functions (order planning, spare parts storage) are the responsibility of other plants (here, for example, 1000).

Cross-plant maintenance is not problematic if the maintenance plant of the technical object and the plant of the executing work center have the same company code.

The same applies if the plants have different company codes but the same controlling area. This is also a typical scenario.

Different controlling areas

It becomes problematic when the plants belong to different controlling areas. This is not a typical scenario, but results in a customer/supplier relationship. In this case, the maintenance plant (customer) should trigger purchase orders. At the work center plant (supplier), a customer order is triggered for which a billing document is then created. The billing document is entered, in turn, as an incoming invoice in the maintenance plant. This is a very tedious process overall. How can you simplify it?

# [+] Plants in Different Controlling Areas

If you use cross-plant maintenance and the plants are in different controlling areas, the following procedure is recommended:

- Create a cost center for the actual maintenance plant in the work center plant.
- Assign all technical objects to the work center plant as a maintenance plant and its cost center.
- Process all maintenance orders in the work center plant.
- Manually perform periodic billing documents (for example, monthly) from the work center plant at the expense of the customer maintenance plant and for the benefit of the cost center.

This approach avoids creating purchase orders and sales orders, creating individual billings, and posting individual incoming invoices.

#### **Work Centers** 3.2

From a maintenance perspective, a work center represents either an individual person (for example, the engineer M. Huber) or a workshop, thus a group of persons. The following workshops are often found in practice:

Definition and basic principles

- Mechanics
- ► Electrics
- Measurement and control technology
- ► Machine center
- ▶ Welding shop
- ▶ Paint shop
- Cleaning team
- Building services engineering

#### No Individual Persons as a Work Center

[+]

Avoid using individual persons as a work center. You could jeopardize your chances of capacity planning. Furthermore, work center data requires a great deal of maintenance. For person-specific responsibilities, it is better to use partner functions (see Section 4.2.9).

If you, nevertheless, record work centers for each person, please note the legal regulations for each country. In Germany, for example, you can do this only if you have given your employee representatives a written company agreement in which, among other things, you state that the information will not be used to compare employee performance.

In plant maintenance, work centers are used as the following:

- ▶ Main work center in the equipment master record and functional location master record
- ▶ Main work center in a maintenance item
- ▶ Main work center in the header of a maintenance task list
- ► Executing work center in the operations of a maintenance task list
- ▶ Main work center in the notification

- ► Main work center in the order header
- Executing work center in the operations of an order

#### [+] Need for Work Centers

Work centers are the individual master records that you must create in order to use EAM. You can implement business processes, for example, without technical objects (functional locations, equipment, and so on), but not without work centers.

#### Creating a Work Center

You use Transaction IR01 to maintain work centers. Here, you first assign a work center number and then assign the work center to a plant.

#### [+] Choice of Work Center Numbers

Frequently, you have to specify the work center in EAM processing. Therefore, you should keep work center numbers as short as possible (for example, M for mechanical workshop, E for electrical workshop, and so on).

Basic data The work center contains essential information for EAM processing (see Figure 3.4). Work centers contain basic data. You maintain this data on the BASIC DATA tab.

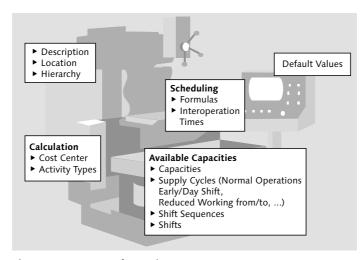

Figure 3.4 Contents of a Work Center

#### Characteristics of the Task List Usage

[+]

When maintaining basic data for a work center, make sure you set the task list usage to 004 (maintenance tasks lists) or 009 (all task list types) so that the work center can be used in EAM processing.

Furthermore, the standard value key must be set to SAPO, so that standard values such as setup times or machine times are not required later.

Work centers contain default values that are copied into the operations or referenced when creating maintenance task lists and maintenance orders. Referencing means that the data cannot be changed in the maintenance task list. You maintain default values on the Default Values tab. The most important default value is the control key, via which you can subsequently control the following, in order:

Default values

- 1. Whether the operation should be part of costing
- 2. Whether the operation should be scheduled
- 3. Whether the operation should generate capacity requirements
- 4. Whether a confirmation is expected for the operation
- 5. Whether the operation should be processed externally
- 6. Whether service specifications should be set up in the operation

You maintain the control key in Customizing using the function Maintain Control Key.

#### Using the Control Key

[+]

Using the control key, you can control, in detail, the business functions that an operation should have (cost, print, confirm, assign externally, schedule, and so on).

You require at least two control keys: one key for internal processing and one key for external processing; the use of another control key depends on the respective needs.

You should always define the control key in the work center as a default value so that you do not always have to manually enter it in the maintenance task list and maintenance order.

Scheduling data

Work centers contain scheduling data required for lead time scheduling. You maintain scheduling data on the SCHEDULING tab (see Figure 3.5).

| Execution time     |        |   |                      |  |
|--------------------|--------|---|----------------------|--|
| Setup formula      |        |   |                      |  |
| Processing formula |        |   |                      |  |
| Teardown formula   |        |   |                      |  |
| Other formula      | SAP004 | i | Proj: Durat.Int.proc |  |

Figure 3.5 Scheduling

#### [+]

### Formula for the Duration of Internal Processing

If you want to schedule the purchase orders later, your work center requires a formula in the field DURATION OF INTERNAL PROCESSING. This must point to the DAUNO field—that is, to the duration from the operation. The formula SAP004 is defined in the standard SAP version.

You can check or define the formula for the duration of internal processing using the Customizing function Define Formula Parameters for Work Centers.

Available capacity

Work centers contain available capacity data required for capacity planning. Available capacity specifies which service provides capacity for each work day. A capacity is always assigned to a work center and, in plant maintenance, generally expressed in hours per week. The capacity data is maintained on the CAPACITIES tab (see Figure 3.6).

| Overview           |        |                      |
|--------------------|--------|----------------------|
| Capacity category  | 002    | Labor                |
| Pooled capacity    |        | Mechnical Crew for M |
| Setup formula      |        |                      |
| Processing formula |        |                      |
| Teardown formula   |        |                      |
| Other formula      | SAP008 | Proj:Reamts int.prcg |
| Distribution       |        |                      |
| Int. dist. key     |        |                      |
|                    |        |                      |

Figure 3.6 Capacities

#### Formula for the Requirements of Internal Processing

[+]

If you subsequently want to execute capacity planning for your work center, your work center requires a formula in the field REQUIREMENTS OF INTERNAL PROCESSING. This must point to the ARBEI field—that is, the work from the operation. By default, this is the SAPO08 formula.

You can check or define this using the Customizing function Define Formula Parameters for Work Centers.

In the work center, the available capacity is maintained on the CAPACITIES tab by choosing the Capacity button. Figure 3.7 shows which information you can specify for the available capacity.

| Standard available capacity |          |                      |       |     |
|-----------------------------|----------|----------------------|-------|-----|
| Start                       | 08:00:00 |                      |       |     |
| Finish                      | 17:00:00 | Capacity utilization | 75    |     |
| Length of breaks            | 01:00:00 | No. of indiv. cap.   | 8     |     |
| Operating time              | 6.00     | Capacity             | 48.00 | HIR |
|                             |          |                      |       |     |

Figure 3.7 Available Capacity

Most details you must enter, for example, in the fields Work Start, Work Finish, Length of Breaks, and Number of Individual Capacities (number of craftsmen) are not critical and are easily determined.

If you work in different time periods with different staff assignments, you can maintain intervals. You can also define multilayer models.

The rate of capacity utilization is critical: this specifies (as a percentage) the portion of gross capacity available to the craftsmen (net) for planned purchase orders. The following must be subtracted from 100%:

- ► Additional, necessary personal time (toilet breaks, unplanned breaks, work meetings, and so on)
- ► Illness
- Leave
- ► Unplanned purchase orders

The proportion of unplanned purchase orders can be only very roughly estimated and, thus, is a very critical factor in maintenance.

# [+] Rates of Capacity Utilization in Practice

Without considering unplanned purchase orders, a rate of capacity utilization of between 65% and 75% is most common in practice.

When considering unplanned purchase orders, there are two possibilities:

- ▶ You consider them in the rate of capacity utilization; then, the rate of capacity utilization is reduced according to your proportion of unplanned purchase orders to a value between 30% and 50%.
- ▶ You reserve some personnel beyond the number of individual capacities specified in the available capacity (that is, the number of craftsmen) and deploy them only for unplanned purchase orders, so that the data specified in the available capacity is available only for planned purchase orders.

Costing Work centers contain costing data that enables you to cost operations; it is maintained on the COSTING tab (see Figure 3.8).

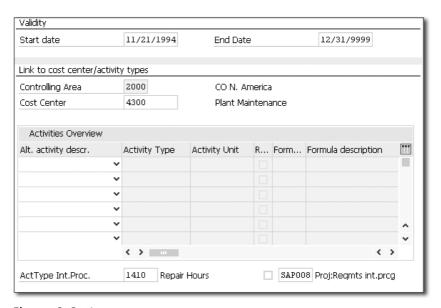

Figure 3.8 Costing

## **Prerequisites for Costing**

[+]

If you subsequently want to perform costing for your work center, your work center requires the following:

- ► A cost center
- ► An activity type
- ► A formula in the field REQUIREMENTS FOR INTERNAL PROCESSING. This must point to the ARBEI field—that is, the work from the operation. By default, this is the SAP008 formula.

You can check or define this using the Customizing function Define Formula Parameters for Work Centers.

Section 6.2.8 provides information on how to define the associated Cost rate in Controlling.

# Index

| (F4) help, 596<br>3-D Model, 132, 558                             | Availability control, 482, 486, 490, 497<br>active, 490<br>passive, 490 |
|-------------------------------------------------------------------|-------------------------------------------------------------------------|
| <u>A</u>                                                          | Available capacity, 50, 210, 387<br>Available-to-Promise → ATP          |
| ABC analysis, 452, 464 Acceptance of services performed, 260, 379 | В                                                                       |
| Account assignment, 637                                           | BAdI, 613                                                               |
| Action, 227                                                       | BAPI, 440, 569, 608                                                     |
| Action Box, 604                                                   | BAPI Explorer, 609                                                      |
| Action log, 231, 293                                              | Bar Chart, 189                                                          |
| Activities, 638                                                   | BCS, 343                                                                |
| Activity type, 405, 407                                           | BEx, 471                                                                |
| Actual costing, 409                                               | BEx Map, 479                                                            |
| Address, 59, 76, 137, 164, 173, 177                               | Bill of material, 58, 64, 65, 110, 436, 518                             |
| Address management, 137                                           | functional location BOM, 58, 111                                        |
| ADPMPS Workbench, 369                                             | material BOM, 58, 111                                                   |
| After Event Recording, 236, 507,                                  | use, 112                                                                |
| 509, 610                                                          | vs. equipment, 66                                                       |
| Agentry server, 551                                               | vs. functional location, 65                                             |
| Aggregation level, 444                                            | BOM                                                                     |
| Annual estimate, 318                                              | category, 111                                                           |
| App for iPhone and iPad, 610                                      | equipment BOM, 58, 111                                                  |
| ASCII handheld device, 540                                        | item, 65                                                                |
| Asset accounting, 402, 645                                        | multiple BOMs, 113                                                      |
| Asset Lifecycle Management, 34                                    | spare parts BOM, 111                                                    |
| Asset master record, 402                                          | structure, 113                                                          |
| Asset number, 402                                                 | variant BOM, 113                                                        |
| Asset under construction, 402, 487                                | Bottom-up budgeting, 493                                                |
| Asset Viewer, 529, 531                                            | Budget category, 495                                                    |
| Asset Viewer, 529, 531 Assignment of documents, 173, 196          | planned, 495                                                            |
| ATP, 214                                                          | preventive, 495<br>unplanned, 495                                       |
| Attachment list, 206                                              | Budget use, 495                                                         |
| Availability check, 181, 212, 378                                 | Budgeting, 481, 488, 499                                                |
| dynamic, 213                                                      | Budgeting group, 494                                                    |
| global, 214                                                       | Building control system, 343, 431,                                      |
| material, 213                                                     | 432, 647                                                                |
| production resources/tools, 213                                   | Building control system → BCS                                           |
| static, 213                                                       | Business Add-in → BAdI                                                  |
| ·                                                                 |                                                                         |

**Business Application Programming** Classification, 114, 118, 170, 437, Interface  $\rightarrow$  BAPI 518, 638 Business content for EAM, 472 characteristic, 115 Business content for MCB, 496 equipment, 119 Business Explorer  $\rightarrow$  BEx notification, 171 Business Function, 37, 126, 156, 194, search functions, 119 195, 197, 207, 231, 244, 267, 268, Classification system, 115 280, 294, 303, 333, 341, 363, 374, CO, 35, 181, 405, 410, 645 400, 498, 505, 509, 510, 531, 534 Code group, 169 Business partner  $\rightarrow$  Partner Collaboration Folders  $\rightarrow$  cFolders Business process modeling, 156 Collective Time Confirmation, 224 Combined order/operation list, 447 Business Workplace, 515 BW, 493, 504, 507 Company code, 44 BW-BPS, 492 Completion business, 229 cancel, 229, 230 C order, 235 CAD, 36, 431, 436, 570, 647 technical, 228 Completion confirmation Calibration, 344 technical, 227 Call horizon, 301, 311, 319, 321 Capacity availability check, 212 Completion Counter Reading, 325 Capacity Leveling, 210, 211 Completion requirement, 300 Capacity Overview, 210 Component maintenance, 27 Capacity Requirements Planning, 50, Component overview, 195 208, 209 Composite role, 503 Catalog, 167 Computer-aided design  $\rightarrow$  CAD Condition-based Maintenance → CBM Catalog group, 169 Catalog Profile, 167, 169, 171 Configuration Panel, 551 CATS, 422, 424 Confirmation, 216, 223, 230, 354, 393, CBM, 33, 341, 560 395, 422, 611, 640 Cellular telephone, 540 collective time confirmation, 224 Central building control system, 33 individual time confirmation, 224 cFolders, 516 inspection rounds, 336, 340 overall completion confirmation, 225, Characteristic, 100, 115, 461, 471, 473, 637 Confirmation of reservation, 360 Check resources, 373 Class, 171, 518, 637 Conformity with user expectations, 580 standard class, 118 Construction type, 78, 111, 288 Consumption billing, 434 Class name, 117 Content of orders, 181 Class system template, 118 Control entry, 584, 624 Control key, 49, 183, 186, 210, 247, use, 117 249, 348 Class type, 116 Controllability, 580 Controlling, 207, 405, 441, 570, 645 area, 44, 46, 473

| Controlling (Cont.) commercial, 443 Information System, 414 measure-based, 443 MRP-based, 442 object-based, 444 operational, 441 period-based, 444 strategic, 442 tactical, 442 technical, 443 | Data Warehousing Workbench, 471 Database Table, 454 DataStore Object, 471 Date, scheduled, 187 DDIC table, 466 Deadline Monitoring, 285, 303, 574 Decision operational, 446 strategic, 446 tactical, 446 Default value, 250, 593 |
|----------------------------------------------------------------------------------------------------|----------------------------------------------------------------------------------------------------|
| Cost Analysis, 463                                                                                                    | Defining work package, 372                                                                                                    |
| Cost Center, 405, 406, 414                                                                                                    | Diagnostic assembly, 432                                                                                                    |
| budget, 483                                                                                                    | Diagnostic system, 160, 431                                                                                                    |
| Report, 415, 485                                                                                                    | DIN 31051, 28, 31                                                                                                    |
| Cost element, 201, 405, 406, 414                                                                                                    | DIN EN ISO 9241-110, 578                                                                                                    |
| Costing, 52, 181, 198, 254, 272, 294, 408                                                                                                    | Display variant, 452                                                                                                    |
| Counter                                                                                                    | Displaying costs, 201                                                                                                    |
| annual estimate, 129                                                                                                    | Document, 173, 196, 509, 517, 528, 637                                                                                                    |
| counter overflow reading, 129, 317                                                                                                    | Document flow, 230                                                                                                    |
| counter reading, 130, 528, 574                                                                                                    | Document master record, 132                                                                                                    |
| entry of counter readings, 320, 322                                                                                                    | DSO → DataStore Object  Duration of internal processing 50                                                                                                    |
| Counters, 126, 129, 317, 341, 510, 611, 637                                                                                                    | Duration of internal processing, 50<br>Dynamic data calculation, 450, 451                                                                                                    |
| Creating linear object, 98                                                                                                    | Dynamic segmentation, 115                                                                                                    |
| Cross-Application Time Sheet → CATS                                                                                                    | Dynamic segmentation, 115                                                                                                    |
| CS, 35, 647                                                                                                    | E                                                                                                    |
| CS order, 425                                                                                                    | <u> </u>                                                                                                    |
| Customer exit, 344, 611                                                                                                    | EAM, 35                                                                                                    |
| Customizing, 603                                                                                                    | EAM lists, 447                                                                                                    |
| Cycle modification factor, 312                                                                                                    | EAM order, 388, 425                                                                                                    |
| Cycle set, 326, 330                                                                                                    | Early warning system, 467                                                                                                    |
|                                                                                                    | Easy Web Transaction, 160, 514                                                                                                    |
| D                                                                                                    | ECC, 35                                                                                                    |
|                                                                                                    | eClass, 118, 518                                                                                                    |
| Data                                                                                                    | E-learning, 524                                                                                                    |
| linear, 98                                                                                                    | Electronic Data Exchange, 518                                                                                                    |
| Data acquisition system <i>mobile</i> , 33                                                                                                    | Electronic parts catalogs, 519 Electronic signature, 549, 555                                                                                                    |
| Data archiving, 70                                                                                                    | EN standard 13306, 28                                                                                                    |
| Data exchange, 439                                                                                                    | Enhancement Package 2, 38                                                                                                    |
| Data transfer                                                                                                    | Enhancement Package 3, 38                                                                                                    |
| hierarchical, 123                                                                                                    | Enhancement Package 4, 38                                                                                                    |
| horizontal, 123                                                                                                    | Enhancement Package 5, 39                                                                                                    |
| Data Transfer Workbench, 69                                                                                                    | Enhancement Package 6, 39, 195,                                                                                                    |
|                                                                                                    | 398, 600                                                                                                    |

| Enterprise Asset Management → EAM           | External service (Cont.)                 |
|---------------------------------------------|------------------------------------------|
| Enterprise bundle, 569                      | individual purchase order, 378           |
| Enterprise Core Component $\rightarrow$ ECC | invoice receipt, 379                     |
| Enterprise Extension, 37                    | service specification, 257, 378          |
| Enterprise service, 527, 566, 567           | External work center, 253                |
| Entry of services performed, 260,           | prerequisites, 254                       |
| 438, 439                                    | shop papers, 255                         |
| Environment, Health, and Safety, 397        | Extraction, transformation, and loading  |
| Equipment, 56, 62, 65, 83, 91, 164, 169,    | $\rightarrow$ ETL                        |
| 196, 346, 379, 402, 436, 468, 473,          | Extractor, 472                           |
| 637, 648                                    |                                          |
| delete, 70                                  | F                                        |
| external, number, 68                        | <del>-</del>                             |
| group, 91                                   | Failure analysis, 463                    |
| hierarchy, 89                               | Failure mode and effects analysis        |
| install/dismantle, 84                       | $\rightarrow$ FMEA                       |
| lock, 355                                   | Favorite, 594                            |
| mass change, 125                            | Favorites menu, 594                      |
| placing in storage/removing from            | FI, 35, 400                              |
| storage, 86, 88                             | FI-AA, 402, 645                          |
| restructure, 86                             | Field selection, 69, 156, 381            |
| serial data, 87                             | Finish-finish relationship, 188          |
| stock overview, 89                          | Finish-start relationship, 188           |
| usage list, 86                              | First Line Maintenance, 27               |
| vs. bill of material, 66                    | FMEA, 34                                 |
| vs. functional location, 63, 91             | Follow-up action, 354                    |
| Equipment Master Record, 402                | Follow-up buffer, 313                    |
| Ergonomics, 578                             | Fuel consumption analysis, 463           |
| Error tolerance, 580                        | Functional location, 56, 62, 63, 64, 71, |
| E-Selling, 523                              | 91, 164, 169, 436, 473, 637, 648         |
| Estimated costs, 198, 202                   | alternative labeling, 80, 82             |
| ETL, 469                                    | delete, 70                               |
| EWT, 519                                    | layout, 75                               |
| Extension EA-PLM, 37                        | List editing create, 79                  |
| External assignment                         | mass change, 125                         |
| external work center, 253                   | number, 67                               |
| External processing, 245                    | number assignment, 66                    |
| control key, 247                            | real estate object, 416                  |
| default value, 250                          | rename, 81                               |
| individual purchase order, 248              | scrap yard, 74                           |
| order type, 249                             | single entry, 74                         |
| process flow, 248                           | superior, 74                             |
| reasons, 245                                | vs. bill of material, 65                 |
| External project systems, 370               | vs. equipment, 63, 91                    |
| External service                            |                                          |
| goods receipt, 379                          |                                          |

| G                                                         | Inspection rounds (Cont.)                                       |
|-----------------------------------------------------------|-----------------------------------------------------------------|
|                                                           | using object list, 334                                          |
| General ledger accounts, 400                              | Integration, 375, 642                                           |
| General maintenance task list, 288, 393                   | non-SAP systems, 431                                            |
| GEO data, 478                                             | SAP systems, 426                                                |
| Geographical information systems → GIS                    | within SAP ERP, 376                                             |
| GIS, 160, 431, 435, 436, 549, 647                         | Interface, 436, 438                                             |
| Goods issue, 222, 270, 386                                | Internal activity allocation, 406                               |
| Goods receipt, 251, 270, 278, 379, 386, 393, 395, 431     | Internal service request, 515 Internally processed activity, 51 |
| Graphical handheld device, 540                            | Internet Application Component → IAC                            |
| Guided Procedure, 507, 509                                | Internet catalog, 512                                           |
| GuiXT, 606                                                | Internet Transaction Server $\rightarrow$ ITS                   |
|                                                           | Inventory, 56, 83                                               |
| H                                                         | Inventory management, 89                                        |
| <u></u>                                                   | Inventory management of                                         |
| Handling unit, 384                                        | equipment, 379                                                  |
| HCM, 35, 418, 646                                         | Investment management $\rightarrow$ IM                          |
| Human Capital Management, 418, 646<br>Human Resources, 35 | Invoice receipt, 251, 255, 262, 379, 400, 431                   |
|                                                           | Invoice without purchase order, 401                             |
| 1                                                         | iPad, 540, 558                                                  |
| <u>-</u>                                                  | iPhone, 540                                                     |
| IAC, 261, 440                                             | ITS, 514                                                        |
| IM, 485                                                   |                                                                 |
| IM program, 485                                           | K                                                               |
| Immediate Repairs, 158, 232, 236, 528                     |                                                                 |
| Improvement, 31                                           | Key combination, 597                                            |
| Individual purchase order, 247, 378                       | Key figure, 461, 471, 473                                       |
| Individual time confirmation, 224                         |                                                                 |
| InfoCube, 471, 472                                        | L                                                               |
| InfoObject, 472                                           |                                                                 |
| Information Structure, 461                                | Labeling                                                        |
| In-house production of spare parts, 389,                  | alternative, 637                                                |
| 391                                                       | Lead float and follow-up buffer, 313, 328                       |
| Initial Counter Reading, 318                              | Lead time scheduling, 50, 185                                   |
| In-memory, 571                                            | Linear asset, 57, 94                                            |
| Input help, 596                                           | Linear Asset Management, 57, 94                                 |
| Inspection, 29                                            | Linear characteristic, 100                                      |
| lot, 286, 351, 397, 641                                   | Linear data, 98                                                 |
| operation, 348                                            | Linear reference patterns, 102                                  |
| plan, 347                                                 | Linear technical system structure, 100                          |
| point, 347                                                | Link to document, 131                                           |
| Inspection rounds, 333                                    | LIS, 481                                                        |
| advanced, 336                                             | arithmetic operation, 465                                       |
| using maintenance task list, 334, 336                     | flexible report, 465                                            |

| LIS (Cont.)                             | Maintenance, 30 (Cont.)                  |
|-----------------------------------------|------------------------------------------|
| information structure, 461              | performance-based, 32, 283, 560          |
| limits, 465                             | plant-specific, 45                       |
| List of                                 | preventive, 32, 280, 316, 326            |
| actions, 447                            | project-based, 363                       |
| attachments, 136                        | reactive, 32                             |
| components, 447                         | reliability-based, 33                    |
| confirmations, 447                      | technological factors, 26                |
| equipment, 447                          | time-based, 32, 283                      |
| functional locations, 447               | Maintenance call object, 305             |
| goods movements, 447                    | Maintenance Cost Budgeting → MCB         |
| maintenance items, 447                  | Maintenance Event Builder, 364,          |
| maintenance plans, 447                  | 370, 642                                 |
| maintenance task lists, 447             | process flow, 371                        |
| material serial numbers, 447            | resource view, 373                       |
| materials, 447                          | revision, 372                            |
| measurement documents, 447              | Maintenance item, 284                    |
| measuring points, 447                   | Maintenance order                        |
| notification items, 447                 | displaying costs, 401                    |
| notifications, 447                      | Maintenance package, 310, 312            |
| object links and object network, 447    | hierarchy, 312                           |
| order operations, 447                   | Maintenance plan, 285, 297, 339, 350,    |
| orders, 447                             | 397, 574, 611                            |
| permits, 447                            | cost display for maintenance plan, 306   |
| reference functional locations, 447     | maintenance plan category, 286, 338      |
| reference measuring points, 447         | maintenance plan scheduling, 573         |
| shift notes, 448                        | multiple counter plan, 285, 326, 330     |
| shift reports, 448                      | single cycle plan, 285, 316              |
| tasks, 447                              | strategy plan, 285, 309, 323             |
| vehicles, 447                           | Maintenance planner group, 141, 184,     |
| List variant, 596                       | 296, 473, 648                            |
| Location, 43                            | Maintenance planning                     |
| Location analysis, 462                  | performance-based, 434                   |
| Long text                               | Maintenance planning and control         |
| multilingual, 637                       | system, 69                               |
| ,,,,,,,,,,,,,,,,,,,,,,,,,,,,,,,,,,,,,,, | Maintenance plant, 42                    |
| M                                       | Maintenance strategy, 32, 283, 309, 323, |
|                                         | 342, 574, 640                            |
| Machine data acquisition → MDA          | Maintenance task list, 193, 284, 287,    |
| Maintenance, 30                         | 296, 309, 310, 324, 330, 347, 533, 611   |
| business factors, 25                    | Maintenance task list type, 287          |
| condition-based, 33, 283, 434, 560      | Malfunction report, 477                  |
| cross-plant, 45                         | MAM, 538, 543, 555, 570                  |
| definition, 29                          | MAM layout, 546                          |
| economic factors, 25                    | Manufacturer analysis, 462               |
| mobile, 33                              | Manufacturer guidelines, 28              |

| Manufacturing execution system → MES                                                                                                    | Measurement reading, 128, 528                                                                                                    |
|----------------------------------------------------------------------------------------------------|----------------------------------------------------------------------------------------------------|
| Mass change, 125, 207, 295                                                                                                    | Measuring point, 126, 127, 338, 341,                                                                                                    |
| Mass maintenance of linear data, 102                                                                                                    | 510, 611, 637                                                                                                    |
| Master data, 68, 427                                                                                                    | MEB Workbench, 372                                                                                                    |
| functions, 71                                                                                                    | MES, 432, 570                                                                                                    |
| layout, 69                                                                                                    | MM, 35, 377, 643                                                                                                    |
| recording, 71                                                                                                    | Mobile Engine Server, 544                                                                                                    |
| Master data consolidation, 427                                                                                                    | Mobile GIS, 549                                                                                                    |
| Master data harmonization, 427                                                                                                    | Mobile maintenance, 33, 535, 537, 540                                                                                                    |
| Master data maintenance, 428                                                                                                    | devices, 540                                                                                                    |
| Master data management, 426                                                                                                    | offline scenario, 538                                                                                                    |
| Master inspection characteristic, 347                                                                                                    | online scenario, 538                                                                                                    |
| Master record, 83                                                                                                    | Mobile push alert, 548, 555                                                                                                    |
| delete, 70                                                                                                    | Model service specifications, 258, 259                                                                                                    |
| stored information, 68                                                                                                    | MRP, 268                                                                                                    |
| Master warranty, 140                                                                                                    | MRP type, 382                                                                                                    |
| Material                                                                                                    | MTBF, 444                                                                                                    |
| material issue, 221                                                                                                    | Multiple Counter Plan, 641                                                                                                    |
| material reservation, 190                                                                                                    | Multiple counter plan, 285                                                                                                    |
| material type, 105                                                                                                    | basic, 326                                                                                                    |
| material where-used list, 193                                                                                                    | enhanced, 330                                                                                                    |
| non-stock material, 192                                                                                                    |                                                                                                    |
| stock material, 189                                                                                                    | N                                                                                                    |
| user departments, views, and data, 107                                                                                                    |                                                                                                    |
| user acparements, views, and adia, 107                                                                                                    |                                                                                                    |
| Material Availability Check, 213                                                                                                    | Network, 364                                                                                                    |
| Material Availability Check, 213<br>Material BOM, 392, 393                                                                                                    | Network graphic, 189                                                                                                    |
| Material Availability Check, 213                                                                                                    | Network graphic, 189<br>Network information system → NIS                                                                                                    |
| Material Availability Check, 213<br>Material BOM, 392, 393                                                                                                    | Network graphic, 189<br>Network information system → NIS<br>Network monitoring system, 431, 432                                                                                                    |
| Material Availability Check, 213<br>Material BOM, 392, 393<br>Material issue, 379, 393, 395                                                                                                    | Network graphic, 189<br>Network information system → NIS                                                                                                    |
| Material Availability Check, 213<br>Material BOM, 392, 393<br>Material issue, 379, 393, 395<br>unplanned, 221                                                                                                    | Network graphic, 189<br>Network information system → NIS<br>Network monitoring system, 431, 432                                                                                                    |
| Material Availability Check, 213 Material BOM, 392, 393 Material issue, 379, 393, 395 unplanned, 221 Material master, 103, 108, 266, 380                                                                                                    | Network graphic, 189<br>Network information system → NIS<br>Network monitoring system, 431, 432<br>Network scheduling, 185                                                                                                    |
| Material Availability Check, 213 Material BOM, 392, 393 Material issue, 379, 393, 395 unplanned, 221 Material master, 103, 108, 266, 380 Material number, 105                                                                                                    | Network graphic, 189<br>Network information system → NIS<br>Network monitoring system, 431, 432<br>Network scheduling, 185<br>Networks, 642                                                                                                    |
| Material Availability Check, 213 Material BOM, 392, 393 Material issue, 379, 393, 395 unplanned, 221 Material master, 103, 108, 266, 380 Material number, 105 Material planning, 192                                                                                                    | Network graphic, 189 Network information system → NIS Network monitoring system, 431, 432 Network scheduling, 185 Networks, 642 NIS, 436                                                                                                    |
| Material Availability Check, 213 Material BOM, 392, 393 Material issue, 379, 393, 395 unplanned, 221 Material master, 103, 108, 266, 380 Material number, 105 Material planning, 192 Material provision, 277 Material requirements planning, 268, 381                                                                                                    | Network graphic, 189 Network information system → NIS Network monitoring system, 431, 432 Network scheduling, 185 Networks, 642 NIS, 436 Notebook, 540                                                                                                    |
| Material Availability Check, 213 Material BOM, 392, 393 Material issue, 379, 393, 395 unplanned, 221 Material master, 103, 108, 266, 380 Material number, 105 Material planning, 192 Material provision, 277 Material requirements planning, 268, 381 Material type, 105                                                                                                    | Network graphic, 189 Network information system → NIS Network monitoring system, 431, 432 Network scheduling, 185 Networks, 642 NIS, 436 Notebook, 540 Notification, 151, 152, 160, 230, 234,                                                                                                    |
| Material Availability Check, 213 Material BOM, 392, 393 Material issue, 379, 393, 395 unplanned, 221 Material master, 103, 108, 266, 380 Material number, 105 Material planning, 192 Material provision, 277 Material requirements planning, 268, 381 Material type, 105 Material Type for Spare Parts, 380                                                                                                    | Network graphic, 189 Network information system → NIS Network monitoring system, 431, 432 Network scheduling, 185 Networks, 642 NIS, 436 Notebook, 540 Notification, 151, 152, 160, 230, 234, 286, 370, 420, 473, 509, 514, 569,                                                                                                    |
| Material Availability Check, 213 Material BOM, 392, 393 Material issue, 379, 393, 395 unplanned, 221 Material master, 103, 108, 266, 380 Material number, 105 Material planning, 192 Material provision, 277 Material requirements planning, 268, 381 Material type, 105 Material Type for Spare Parts, 380 Material where-used list, 114                                                                                                    | Network graphic, 189 Network information system → NIS Network monitoring system, 431, 432 Network scheduling, 185 Networks, 642 NIS, 436 Notebook, 540 Notification, 151, 152, 160, 230, 234, 286, 370, 420, 473, 509, 514, 569, 611, 638 action, 168 activities, 152                                                                                                    |
| Material Availability Check, 213 Material BOM, 392, 393 Material issue, 379, 393, 395 unplanned, 221 Material master, 103, 108, 266, 380 Material number, 105 Material planning, 192 Material provision, 277 Material requirements planning, 268, 381 Material type, 105 Material Type for Spare Parts, 380 Material where-used list, 114 Material withdrawal, 230                                                                                                    | Network graphic, 189 Network information system → NIS Network monitoring system, 431, 432 Network scheduling, 185 Networks, 642 NIS, 436 Notebook, 540 Notification, 151, 152, 160, 230, 234, 286, 370, 420, 473, 509, 514, 569, 611, 638 action, 168 activities, 152 catalog, 167                                                                                                    |
| Material Availability Check, 213 Material BOM, 392, 393 Material issue, 379, 393, 395 unplanned, 221 Material master, 103, 108, 266, 380 Material number, 105 Material planning, 192 Material provision, 277 Material requirements planning, 268, 381 Material type, 105 Material Type for Spare Parts, 380 Material where-used list, 114 Material withdrawal, 230 Materials, 57, 103, 154, 196, 204, 289,                                                                                                    | Network graphic, 189 Network information system → NIS Network monitoring system, 431, 432 Network scheduling, 185 Networks, 642 NIS, 436 Notebook, 540 Notification, 151, 152, 160, 230, 234, 286, 370, 420, 473, 509, 514, 569, 611, 638 action, 168 activities, 152 catalog, 167 catalog profile, 167                                                                                                    |
| Material Availability Check, 213 Material BOM, 392, 393 Material issue, 379, 393, 395 unplanned, 221 Material master, 103, 108, 266, 380 Material number, 105 Material planning, 192 Material provision, 277 Material requirements planning, 268, 381 Material type, 105 Material Type for Spare Parts, 380 Material where-used list, 114 Material withdrawal, 230 Materials, 57, 103, 154, 196, 204, 289, 380, 436, 473                                                                                                    | Network graphic, 189 Network information system → NIS Network monitoring system, 431, 432 Network scheduling, 185 Networks, 642 NIS, 436 Notebook, 540 Notification, 151, 152, 160, 230, 234, 286, 370, 420, 473, 509, 514, 569, 611, 638 action, 168 activities, 152 catalog, 167 catalog profile, 167 classification, 171                                                                                          |
| Material Availability Check, 213 Material BOM, 392, 393 Material issue, 379, 393, 395 unplanned, 221 Material master, 103, 108, 266, 380 Material number, 105 Material planning, 192 Material provision, 277 Material requirements planning, 268, 381 Material type, 105 Material Type for Spare Parts, 380 Material where-used list, 114 Material withdrawal, 230 Materials, 57, 103, 154, 196, 204, 289, 380, 436, 473 Materials Management, 35, 377, 643                                                                                       | Network graphic, 189 Network information system → NIS Network monitoring system, 431, 432 Network scheduling, 185 Networks, 642 NIS, 436 Notebook, 540 Notification, 151, 152, 160, 230, 234, 286, 370, 420, 473, 509, 514, 569, 611, 638 action, 168 activities, 152 catalog, 167 catalog profile, 167 classification, 171 item, 152, 167                                                                           |
| Material Availability Check, 213 Material BOM, 392, 393 Material issue, 379, 393, 395 unplanned, 221 Material master, 103, 108, 266, 380 Material number, 105 Material planning, 192 Material provision, 277 Material requirements planning, 268, 381 Material type, 105 Material Type for Spare Parts, 380 Material where-used list, 114 Material withdrawal, 230 Materials, 57, 103, 154, 196, 204, 289, 380, 436, 473 Materials Management, 35, 377, 643 MCB, 492                                                                              | Network graphic, 189 Network information system → NIS Network monitoring system, 431, 432 Network scheduling, 185 Networks, 642 NIS, 436 Notebook, 540 Notification, 151, 152, 160, 230, 234, 286, 370, 420, 473, 509, 514, 569, 611, 638 action, 168 activities, 152 catalog, 167 catalog profile, 167 classification, 171 item, 152, 167 notification type, 161, 169, 357                                          |
| Material Availability Check, 213 Material BOM, 392, 393 Material issue, 379, 393, 395 unplanned, 221 Material master, 103, 108, 266, 380 Material number, 105 Material planning, 192 Material provision, 277 Material requirements planning, 268, 381 Material type, 105 Material Type for Spare Parts, 380 Material Where-used list, 114 Material withdrawal, 230 Materials, 57, 103, 154, 196, 204, 289, 380, 436, 473 Materials Management, 35, 377, 643 MCB, 492 MDA, 343, 432                                                                | Network graphic, 189 Network information system → NIS Network monitoring system, 431, 432 Network scheduling, 185 Networks, 642 NIS, 436 Notebook, 540 Notification, 151, 152, 160, 230, 234, 286, 370, 420, 473, 509, 514, 569, 611, 638 action, 168 activities, 152 catalog, 167 catalog profile, 167 classification, 171 item, 152, 167 notification type, 161, 169, 357 paper, 174                               |
| Material Availability Check, 213 Material BOM, 392, 393 Material issue, 379, 393, 395 unplanned, 221 Material master, 103, 108, 266, 380 Material number, 105 Material planning, 192 Material provision, 277 Material requirements planning, 268, 381 Material type, 105 Material Type for Spare Parts, 380 Material where-used list, 114 Material withdrawal, 230 Materials, 57, 103, 154, 196, 204, 289, 380, 436, 473 Materials Management, 35, 377, 643 MCB, 492 MDA, 343, 432 Mean time between failures → MTBF                              | Network graphic, 189 Network information system → NIS Network monitoring system, 431, 432 Network scheduling, 185 Networks, 642 NIS, 436 Notebook, 540 Notification, 151, 152, 160, 230, 234, 286, 370, 420, 473, 509, 514, 569, 611, 638 action, 168 activities, 152 catalog, 167 catalog profile, 167 classification, 171 item, 152, 167 notification type, 161, 169, 357 paper, 174 print, 174                    |
| Material Availability Check, 213 Material BOM, 392, 393 Material issue, 379, 393, 395 unplanned, 221 Material master, 103, 108, 266, 380 Material number, 105 Material planning, 192 Material provision, 277 Material requirements planning, 268, 381 Material type, 105 Material Type for Spare Parts, 380 Material where-used list, 114 Material withdrawal, 230 Materials, 57, 103, 154, 196, 204, 289, 380, 436, 473 Materials Management, 35, 377, 643 MCB, 492 MDA, 343, 432 Mean time between failures → MTBF Meantime between Repair, 531 | Network graphic, 189 Network information system → NIS Network monitoring system, 431, 432 Network scheduling, 185 Networks, 642 NIS, 436 Notebook, 540 Notification, 151, 152, 160, 230, 234, 286, 370, 420, 473, 509, 514, 569, 611, 638 action, 168 activities, 152 catalog, 167 catalog profile, 167 classification, 171 item, 152, 167 notification type, 161, 169, 357 paper, 174 print, 174 refurbishment, 264 |
| Material Availability Check, 213 Material BOM, 392, 393 Material issue, 379, 393, 395 unplanned, 221 Material master, 103, 108, 266, 380 Material number, 105 Material planning, 192 Material provision, 277 Material requirements planning, 268, 381 Material type, 105 Material Type for Spare Parts, 380 Material where-used list, 114 Material withdrawal, 230 Materials, 57, 103, 154, 196, 204, 289, 380, 436, 473 Materials Management, 35, 377, 643 MCB, 492 MDA, 343, 432 Mean time between failures → MTBF                              | Network graphic, 189 Network information system → NIS Network monitoring system, 431, 432 Network scheduling, 185 Networks, 642 NIS, 436 Notebook, 540 Notification, 151, 152, 160, 230, 234, 286, 370, 420, 473, 509, 514, 569, 611, 638 action, 168 activities, 152 catalog, 167 catalog profile, 167 classification, 171 item, 152, 167 notification type, 161, 169, 357 paper, 174 print, 174                    |

| Notification (Cont.)                    | Order (Cont.)                         |
|-----------------------------------------|---------------------------------------|
| system status, 175                      | bar chart, 189                        |
| task, 152, 164, 168                     | business completion, 229              |
| technical completion confirmation, 227  | capacity requirements planning, 208   |
| user status, 175                        | CATS, 225                             |
| Number assignment                       | completion, 223, 235                  |
| external, 66, 68, 637                   | confirmation, 223, 423                |
| internal, 66, 68, 637                   | content of orders, 181                |
|                                         | costing, 198                          |
| 0                                       | costs, 154                            |
| <u> </u>                                | create, 177, 372                      |
| Object                                  | document, 196, 218                    |
| assign class, 118                       | estimated costs, 198                  |
| classify, 116                           | inspection rounds, 335, 340           |
| linear, 98                              | mass change, 207                      |
| Object class analysis, 462              | material availability check, 213      |
| Object Information, 165, 177, 181, 637  | material list, 154                    |
| Object link, 57, 93, 132                | material planning, 189                |
| Object list, 153, 197                   | network graphic, 189                  |
| Object network, 93, 94                  | object information, 177               |
| Object service, 135, 206                | object list, 153, 197                 |
| Object statistics, 462                  | operation, 153                        |
| Occupational health and safety, 398     | order budget, 481                     |
| OCI interface, 644                      | order hierarchy, 204                  |
| Offset, 314                             | order operation, 182                  |
| OLAP, 460                               | order settlement, 181                 |
| OLTP, 460                               | order type, 180, 219, 249, 264,       |
| Online Analytical Processing → OLAP     | 296, 351                              |
| Online Transaction Processing → OLTP    | overall completion confirmation, 225, |
| Operating Condition Indicator, 388      | 236                                   |
| Operating hours counter, 129            | partners, 177                         |
| Operation, 204, 289                     | permit, 203                           |
| Operation overview, 195                 | production resources/tools, 154, 195  |
| Operation selection, 292                | reference object, 176                 |
| Operation type, 328                     | refurbishment, 268                    |
| Operations information system, 431, 435 | release, 216                          |
| Operations monitoring system, 431, 432  | responsibility, 183                   |
| Order, 151, 234, 286, 322, 351, 370,    | settlement, 393, 410                  |
| 421, 473, 509, 569, 611, 639            | settlement rule, 154                  |
| address, 177                            | suborder, 205                         |
| after-event recording, 236              | system status, 177                    |
| assign network, 366                     | technical completion, 228             |
| assign WBS element, 365                 | unplanned material issue, 221         |
| availability check, 212                 | user status, 177                      |
| availability list, 216                  | Order budgeting, 481                  |

| Order hierarchy, 204, 206 Order layout, 234 Order operation, 182 Order release, 216 Order Service Specification, 260 Organizational structure, 41 Overall Completion Confirmation, 225, | Plan-driven procurement, 429 Planned repairs, 158 Planner group, 43 Planning, 176 Planning board, 359, 388 Planning group analysis, 462 |
|----------------------------------------------------------------------------------------------------|----------------------------------------------------------------------------------------------------|
| 236                                                                                                    | Planning plant, 42<br>Plant, 42, 473                                                                                                    |
| Overhead rate, 409, 410                                                                                                    | maintenance plant, 42<br>planning plant, 42                                                                                             |
| P                                                                                                    | the spare parts storage, 45                                                                                                    |
| Paging metarial 204                                                                                                    | Plant data collection → PDC                                                                                                    |
| Packaging material, 384                                                                                                    | Plant maintenance                                                                                                    |
| Paging, 541, 638<br>Partner, 142, 164, 172, 177, 473,                                                                                                    | Business Functions, 38 costs, 282                                                                                                    |
| 637, 638                                                                                                    | SAP releases, 34                                                                                                    |
| external, 142                                                                                                    | Plant maintenance controlling →                                                                                                    |
| internal, 142                                                                                                    | Controlling                                                                                                    |
| transfer, 172                                                                                                    | Plant maintenance information system →                                                                                                  |
| Partner determination procedure, 142,                                                                                                    | PM-IS                                                                                                    |
| 420                                                                                                    | Plant section, 43, 648                                                                                                    |
| Partner role, 47, 142, 172, 420                                                                                                    | PM assembly, 57, 103, 164, 637, 648                                                                                                    |
| Partner type, 142                                                                                                    | PM/PS reference element, 367                                                                                                    |
| Parts catalog, electronic, 511                                                                                                    | PM-IS, 459, 460, 462, 465, 467, 648                                                                                                    |
| PCS, 343, 434                                                                                                    | PM-PCS interface, 344, 434, 519, 571,                                                                                                   |
| PDA, 540                                                                                                    | 641, 644, 647                                                                                                    |
| PDC, 343, 432, 644                                                                                                    | Pool asset management, 356                                                                                                    |
| PDE, 432                                                                                                    | confirmation, 360                                                                                                    |
| PDM, 35                                                                                                    | issue, 361                                                                                                    |
| Performance-based maintenance, 560                                                                                                    | planning board, 359                                                                                                    |
| Period accruals, 412                                                                                                    | process flow, 357                                                                                                    |
| Permit, 143, 203, 225                                                                                                    | reservation, 360                                                                                                    |
| Permits, 637, 638                                                                                                    | settlement, 362                                                                                                    |
| Persistent Staging Area → PSA                                                                                                    | Pool category, 362                                                                                                    |
| Person, 184, 419, 420, 421, 422                                                                                                    | Position number, 77                                                                                                    |
| as work center, 47                                                                                                    | PP, 35, 386, 644                                                                                                    |
| group, 47                                                                                                    | PP order, 390                                                                                                    |
| responsible, 421                                                                                                    | PP Planning Board, 388                                                                                                    |
| responsible for executing, 421                                                                                                    | Preventive maintenance, 27, 158, 233,                                                                                                   |
| Personal value list, 597                                                                                                    | 280, 640                                                                                                    |
| Personnel capacity                                                                                                    | Price, 407                                                                                                    |
| virtual, 522                                                                                                    | fixed, 200                                                                                                    |
| Personnel data entry → PDE                                                                                                    | variable, 200                                                                                                    |
| Personnel number, 419, 420, 421, 422                                                                                                    | Print, 174, 638                                                                                                    |
| confirmation list, 422                                                                                                    | output media, 175, 219                                                                                                    |
| legislation, 422                                                                                                    |                                                                                                    |

| Printing                                         | Reference object, 164, 176              |
|--------------------------------------------------|-----------------------------------------|
| shop paper, 217                                  | Refurbishment, 262, 273, 379, 641       |
| Priority, 181, 638                               | costs, 272                              |
| Process control system, 33, 160, 343,            | flow, 262                               |
| 431, 432                                         | material, 270                           |
| Process Control System → PCS                     | notification, 264                       |
| Process control system → PCS                     | order, 268, 393, 396                    |
| Processing time, 584, 625                        | order type, 264                         |
| Product structure browser, 120                   | settlement, 273                         |
| Production order, 389, 390, 391,                 | RE-FX, 415, 647                         |
| 392, 396                                         | Relationship, 188                       |
| Production planning and control $\rightarrow$ PP | Release                                 |
| Production resources/tools, 154, 195,            | automatic, 217                          |
| 204, 289                                         | Reliability-based maintenance → RBM     |
| Programming, 613                                 | Reliability-centered maintenance, 569   |
| Project definition, 364                          | Remote Function Call $\rightarrow$ RFC  |
| Project System $\rightarrow$ PS                  | Remote service, 524                     |
| Project-based maintenance, 363                   | Reorder point planning, 381             |
| PS, 35, 364, 488, 647                            | Repetition factor, 332                  |
| PSA, 471                                         | Requirements of internal processing, 51 |
| Purchase order, 230, 248, 250, 260, 273,         | Reservation, 190, 216, 221, 229,        |
| 277, 380, 429                                    | 360, 377                                |
| Purchase order requisition, 192, 229,            | Restart costs, 28                       |
| 230, 248, 250, 260, 273, 275, 377,               | Results Recording, 352, 397             |
| 380, 429                                         | RFC, 433                                |
| Purchasing, 35, 377, 643                         | RFID, 562, 564                          |
| Purchasing document, 380                         | RM-INST, 34                             |
|                                                  | Role, 472, 502, 527, 594                |
| Q                                                | composite role, 503                     |
|                                                  | single role, 503                        |
| QM, 35, 396, 644                                 | Role menu, 594                          |
| Quality Management, 396, 644                     | Routing, 392                            |
| Quality management, 35                           |                                         |
| Query, 472                                       | S                                       |
| R                                                | Safety measure list, 398                |
|                                                  | Safety plan, 398                        |
| Radio Frequency Identification → RFID            | Sales, 35, 423, 647                     |
| Rate of capacity utilization, 51                 | Sales order, 424, 425                   |
| RBM, 33                                          | SAP Business Suite, 36                  |
| RE, 35, 415                                      | SAP Business Suite on HANA, 572         |
| Real Estate Management, 415, 647                 | SAP CRM, 36                             |
| Real estate management, 35                       | SAP Customer Relationship               |
| Real estate object, 416                          | Management → SAP CRM                    |
| Reference                                        | SAP EarlyWatch, 467                     |
| functional location, 56, 71, 80                  | SAP Easy DMS, 133                       |

| SAP Easy Document Management →            | SAP Work Manager (Cont.)                        |
|-------------------------------------------|-------------------------------------------------|
| SAP Easy DMS                              | iPad, 552                                       |
| SAP Environment, Health, and Safety       | iPhone, 553, 557                                |
| Management, 397, 645                      | local layout, 552                               |
| SAP HANA, 571                             | timesheet, 557                                  |
| for EAM, 573                              | SCADA, 33, 433                                  |
| integrated scenario, 572, 573             | Scheduled maintenance, 30                       |
| side-by-side scenario, 572, 573           | Scheduling, 50, 181, 185, 204, 319, 331         |
| SAP industry solutions, 36                | basic date, 187, 194                            |
| SAP Inventory Manager app, 555            | indicator, 298, 311, 323                        |
| SAP List Viewer, 446                      | lead time, 185                                  |
| further processing, 453                   | list, 302                                       |
| list display, 451                         | log, 305                                        |
| monitor, 451                              | measurement document, 321                       |
| selection option, 450                     | network, 185                                    |
| selection variant, 449                    | overview, 307                                   |
| SAP Mobile Asset Management → MAM         | parameters, 298, 311, 319, 328                  |
| SAP Mobile Infrastructure, 543            | period, 301, 312                                |
| SAP NetWeaver, 39, 566                    | scheduling type, 187                            |
| SAP NetWeaver Business Client, 501,       | Scrap yard, 74                                  |
| 507, 524, 528, 529, 558                   | Screen control, 77                              |
| for HTML, 524                             | Screen layout, 181                              |
| for Windows, 524                          | Screen template, 156                            |
| SAP NetWeaver BW, 469, 481                | SD, 35, 424, 647                                |
| SAP NetWeaver MDM, 426, 427,              | Segmentation                                    |
| 428, 643                                  | dynamic, 100                                    |
| SAP NetWeaver Portal, 501, 502, 507,      | Selection variant, 449                          |
| 509, 514, 524, 529                        | Self-descriptiveness, 579                       |
| SAP PLM, 36                               | Serial number, 42, 57, 83, 262, 265, 279,       |
| SAP Quick Viewer, 454                     | 385, 641                                        |
| keyword search, 455                       | history, 386                                    |
| limit, 457                                | profile, 87, 278                                |
| table determination, 454                  | Service, 35, 423, 647                           |
| table join, 456                           | Service entry sheet, 286                        |
| SAP Rounds Manager, 551, 560              | Service Map, 504                                |
| SAP SCM, 37                               | Service specifications, 247, 378, 438, 640      |
| SAP SRM, 36, 426, 428, 643                | Service-oriented architecture $\rightarrow$ SOA |
| SAP Supplier Relationship Management      | Settlement, 361                                 |
| $\rightarrow$ SAP SRM                     | fixed price, 413                                |
| SAP Supply Chain Management $\rightarrow$ | full settlement, 412                            |
| SAP SCM                                   | periodic, 412                                   |
| SAP Visual Enterprise, 531, 534, 558      | result, 414                                     |
| SAP Visual Enterprise Viewer, 532         | Settlement by amount, 412                       |
| SAP Work Manager, 538, 550, 555           | Settlement cost element, 410                    |
| 3-D model, 559                            | Settlement profile, 411                         |
| GIS Integration, 556                      | Settlement Rule, 154                            |

| Settlement rule, 405, 411, 412, 425    | Structuring of technical systems, 55  |
|----------------------------------------|---------------------------------------|
| Settlement type, 412                   | criteria, 61                          |
| Shared procurement, 524                | depth, 58                             |
| Shift factor, 299, 311                 | resources, 71                         |
| Shift note, 238                        | Subcontracting, 273, 380              |
| Shift report, 238, 242                 | Subcontracting monitor, 276           |
| Shop paper                             | Suborder, 205                         |
| printing, 175, 217                     | Supervisory Control and Data Acquisi- |
| Short text                             | tion Systems → SCADA                  |
| multilingual, 637                      | Supplier relationship, 428            |
| Side panel, 531                        | Switch Framework, 38, 511             |
| Single cycle plan, 285, 335            | Syclo, 550                            |
| performance-based, 316                 | System availability, 27, 164, 227     |
| time-based, 296                        | System Monitor, 552                   |
| Single role, 503                       | Systems for entry of services         |
| Single-cycle plan, 641                 | performed, 431                        |
| SMART administration tool, 551         |                                       |
| Smartphone, 540                        | T                                     |
| SMS, 548                               |                                       |
| SOA, 566                               | Table control, 598                    |
| Source of data, 124                    | Task, 227, 638                        |
| Spare part, 262, 265, 389, 533         | Task List Transfer, 292               |
| Spare Part Class Code, 267             | Technical structure view, 509         |
| Spare part production                  | Technical system structure            |
| production order, 391                  | detailed, 59                          |
| refurbishment order, 393               | linear, 100                           |
| Spare parts management, 380            | rough, 59                             |
| Spare parts storage                    | Test equipment, 345, 396, 607, 642    |
| virtual, 521                           | Time leveling, 423                    |
| Standard class, 118                    | Time recording, 225                   |
| Standard report, 462, 648              | Time series, 478                      |
| Start in cycle, 315, 324               | Timesheet, 557                        |
| Start-start relationship, 188          | TM, 35                                |
| Statistics, 477                        | Tolerance, 300, 311                   |
| Status, 201, 213, 216, 228, 229, 352,  | Top-down budgeting, 493               |
| 355, 372, 386, 517                     | Training, 586                         |
| automatic assignment, 148              | Transaction AC03, 258                 |
| several, 148                           | Transaction ADPMPS, 366, 368, 370     |
| status profile, 147, 161, 181          | Transaction ADSUBCON, 276, 277        |
| system status, 145, 175, 177           | Transaction analysis, 148             |
| user status, 145, 146, 175, 177, 638   | Transaction AS01, 403                 |
| Stock overview, 89, 278                | Transaction AS03, 402                 |
| Strategy plan, 285, 309, 323, 324, 641 | Transaction BAPI, 609                 |
| Structure indicator, 66                | Transaction BGM1, 140                 |
| Structure level, 60, 61                | Transaction BGM3, 140                 |
| Structuring elements, 58               | Transaction CA01, 392                 |

Transaction CA77, 295 Transaction IE4N, 88 Transaction CA87, 295 Transaction IH01, 73, 80, 100, 121, 509 Transaction CAT2, 225, 422 Transaction IH03, 121, 509 Transaction CAT9, 225 Transaction IH04, 113 Transaction CC04, 120 Transaction IH06, 120 Transaction CJ01, 488 Transaction IH07, 447 Transaction CJ06, 364 Transaction IH08, 119, 447 Transaction CJ11, 364, 488 Transaction IH09, 447 Transaction CJ30, 489 Transaction IK07, 447 Transaction CL02, 116 Transaction IK07R, 447 Transaction CL20, 119 Transaction IK08, 447 Transaction IK08R, 447 Transaction CL20N, 118 Transaction CL30N, 119 Transaction IK11, 318 Transaction CL6B, 119 Transaction IK17, 447 Transaction CM01, 210 Transaction IK18, 447 Transaction CM21, 78, 388 Transaction IK81, 102 Transaction CN21, 365 Transaction IK82, 102 Transaction CO01, 389, 392 Transaction IK83, 102 Transaction CO11, 396 Transaction IL01, 74, 98 Transaction CO15, 393 Transaction ILO2, 85, 317 Transaction CO1F, 393 Transaction IL03, 416 Transaction CS01, 111, 392, 393 Transaction IL04, 79 Transaction IL05, 80, 102, 120, 125, 447 Transaction CS15, 113 Transaction IL06, 447 Transaction CT04, 115, 317 Transaction CV01N, 132 Transaction IL07, 86, 101 Transaction CV04N, 132 Transaction IL15, 447 Transaction F-43, 401 Transaction IM01, 485 Transaction FB60, 401 Transaction IM11, 485 Transaction IA01, 287, 347 Transaction IM32, 486 Transaction IA05, 288, 347 Transaction IN04, 93 Transaction IA06, 393 Transaction IN07, 93 Transaction IN15, 447 Transaction IA08, 447 Transaction IA09, 447 Transaction IN16, 447 Transaction IA11, 287 Transaction IN18, 447 Transaction IA16, 294 Transaction IN18/19, 94 Transaction IA21, 293 Transaction IN19, 447 Transaction IB01, 111 Transaction IP10, 297, 315, 324, Transaction IB11, 111 329, 332 Transaction IBIP, 69 Transaction IP11, 309, 323 Transaction IBIPA, 305 Transaction IP11Z, 326 Transaction IE01, 98 Transaction IP15, 447 Transaction IE02, 85, 86, 118, 317 Transaction IP16, 447 Transaction IE05, 102, 119, 125, 447 Transaction IP17, 447 Transaction IE20, 120 Transaction IP18, 447 Transaction IE36, 447 Transaction IP19, 307 Transaction IE37, 447 Transaction IP24, 447

Transaction IP30, 302, 303, 574 Transaction IW66, 447 Transaction IP30H, 574 Transaction IW67, 447 Transaction IP31, 306 Transaction IW81, 269, 394 Transaction IP41, 296, 318 Transaction IW8W, 395 Transaction IP42, 310, 324 Transaction KGI2, 410, 411 Transaction IP43, 327, 331 Transaction KGI4, 410 Transaction IPM2, 447 Transaction KL01, 407 Transaction IPM3, 447 Transaction KO22, 481 Transaction IQ08, 120, 447 Transaction KO88, 389, 393, 395, Transaction IR01, 48, 419 404, 414 Transaction IR02, 419 Transaction KO8G, 414 Transaction ISHN1, 239 Transaction KP06, 483 Transaction ISHN4, 240, 448 Transaction KP26, 200, 254, 363, Transaction ISHR1, 242 407, 483 Transaction ISHR4, 244, 448 Transaction KP46, 483 Transaction IW21, 160, 357 Transaction KPZ2, 483 Transaction IW22, 228 Transaction LSMW, 69 Transaction IW24, 160 Transaction MC=E, 468 Transaction IW26, 160 Transaction MCI1, 462 Transaction IW28, 179, 447, 514, 515 Transaction MCI2, 462 Transaction IW29, 447 Transaction MCI3, 462 Transaction IW31, 179, 238, 275, 291, Transaction MCI4, 462 337, 486, 511, 526, 601 Transaction MCI5, 462 Transaction IW32, 215, 217, 227, 228, Transaction MCI6, 462 229, 230, 291, 365, 366, 511 Transaction MCI7, 463 Transaction IW36, 204 Transaction MCI8, 463 Transaction IW37, 447 Transaction MCIZ, 463 Transaction IW37N, 447 Transaction MD04, 267 Transaction IW38, 207, 215, 217, 220, Transaction ME21N, 380 229, 447, 448 Transaction ME51N, 380 Transaction IW39, 447 Transaction MEW10, 440 Transaction IW3D, 220 Transaction MIGO, 88, 221, 251, 270, Transaction IW3K, 447, 511 393, 395, 396 Transaction IW3L, 447 Transaction MIRO, 253 Transaction IW3M, 447 Transaction ML10, 258 Transaction IW41, 224, 255, 396, 422 Transaction ML12, 258 Transaction IW42, 225, 228, 238, 255, Transaction ML33, 258 335, 340, 341, 395, 422 Transaction ML39, 258 Transaction IW44, 224, 255, 422 Transaction ML45, 258 Transaction IW47, 447 Transaction ML81N, 260 Transaction IW48, 224, 255, 422 Transaction MM02, 118 Transaction IW49, 447 Transaction MMBE, 89 Transaction IW49N, 447 Transaction N15/16, 94 Transaction IW61, 238 Transaction OLI5N, 201 Transaction IW64, 447 Transaction PAM01, 363 Transaction IW65, 447 Transaction PAM02, 363

| Transaction PAM03, 358                                               | V                                      |
|----------------------------------------------------------------------|----------------------------------------|
| Transaction PFCG, 594                                                | Walnutian arta and 205                 |
| Transaction PW61, 423                                                | Valuation category, 265                |
| Transaction QA11, 354                                                | Valuation type, 265, 394               |
| Transaction QDV1, 349                                                | Value list personal 507                |
| Transaction QE17, 352                                                | Value list, personal, 597              |
| Transaction QE51N, 352                                               | Vehicle scheduling, 358                |
| Transaction QS21, 347                                                | Vendor                                 |
| Transaction QS23, 347                                                | connection, 439, 520                   |
| Transaction QS41, 168                                                | data, 637                              |
| Transaction REISCOLIBD, 418 Transaction S. ALB, 87013834, 487        | data exchange, 439                     |
| Transaction S_ALR_87012824, 487  Transaction S_ALR_87013557, 490     | Invoice, 401                           |
| Transaction S_ALR_87013557, 490 Transaction S_ALR_87013611, 414, 484 | portal, 439, 520                       |
| Transaction S_ALR_87013611, 414, 484<br>Transaction SBWP, 515        | Virtual personnel capacity, 522        |
|                                                                      | Virtual spare parts storage, 521       |
| Transaction SE93, 459 Transaction SFP, 244                           | Voice picking system, 540              |
|                                                                      | 147                                    |
| Transaction SFW5, 37, 511 Transaction SHN1, 239                      | W                                      |
|                                                                      | Warshausa Managamant 25                |
| Transaction SHN4, 240, 448<br>Transaction SHN5, 240                  | Warehouse Management, 35               |
| Transaction SHR1, 242                                                | Warranty, 139, 569, 637                |
| •                                                                    | customer warranty, 139                 |
| Transaction SHR4, 244, 448                                           | for the technical object, 141          |
| Transaction SQ01, 459                                                | manufacturer warranty, 139             |
| Transaction SQVI, 454                                                | master warranty, 140                   |
| Transaction SU2, 592                                                 | performance-based, 140                 |
| Transaction SU3, 592                                                 | vendor warranty, 139                   |
| Transaction SWDD, 615                                                | Warranty counters, 140                 |
| Transaction SXDA, 118 Transaction variant, 601                       | WBS element, 364, 486, 488, 642        |
| Transaction WRS1, 370                                                | Web Dynpro, 505                        |
| Transfer 557                                                         | Web service, 568, 569                  |
| Transfer, 557                                                        | Web template, 472                      |
| Tuning measure, 617                                                  | Web user interface, 610                |
| 11                                                                   | WM, 35, 643                            |
| U                                                                    | Work center, 43, 47, 78, 141, 184, 247 |
| Unstreem transactions 607                                            | 254, 296, 386, 388, 419, 640           |
| Upstream transactions, 607                                           | basic data, 48                         |
| Usability, 577, 583, 587, 590                                        | creating, 48                           |
| period, 637                                                          | default value, 49                      |
| study, 616                                                           | executing, 47                          |
| Usage, 49                                                            | main, 47, 78, 387                      |
| decision, 354, 397                                                   | number, 48                             |
| history, 86                                                          | selection, 294                         |
| User acceptance, 584, 587                                            | Workflow, 614                          |
| User parameters, 592, 593                                            | Workflow builder, 615                  |
|                                                                      | Workshop, 47                           |